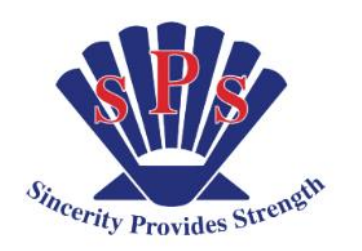

## Shellharbour Public School 4G

## *Learning at Home Plans Term 2 Week 2*

*Activities that are shaded are mandatory. You will need to complete a minimum of 3 hours learning a day.*

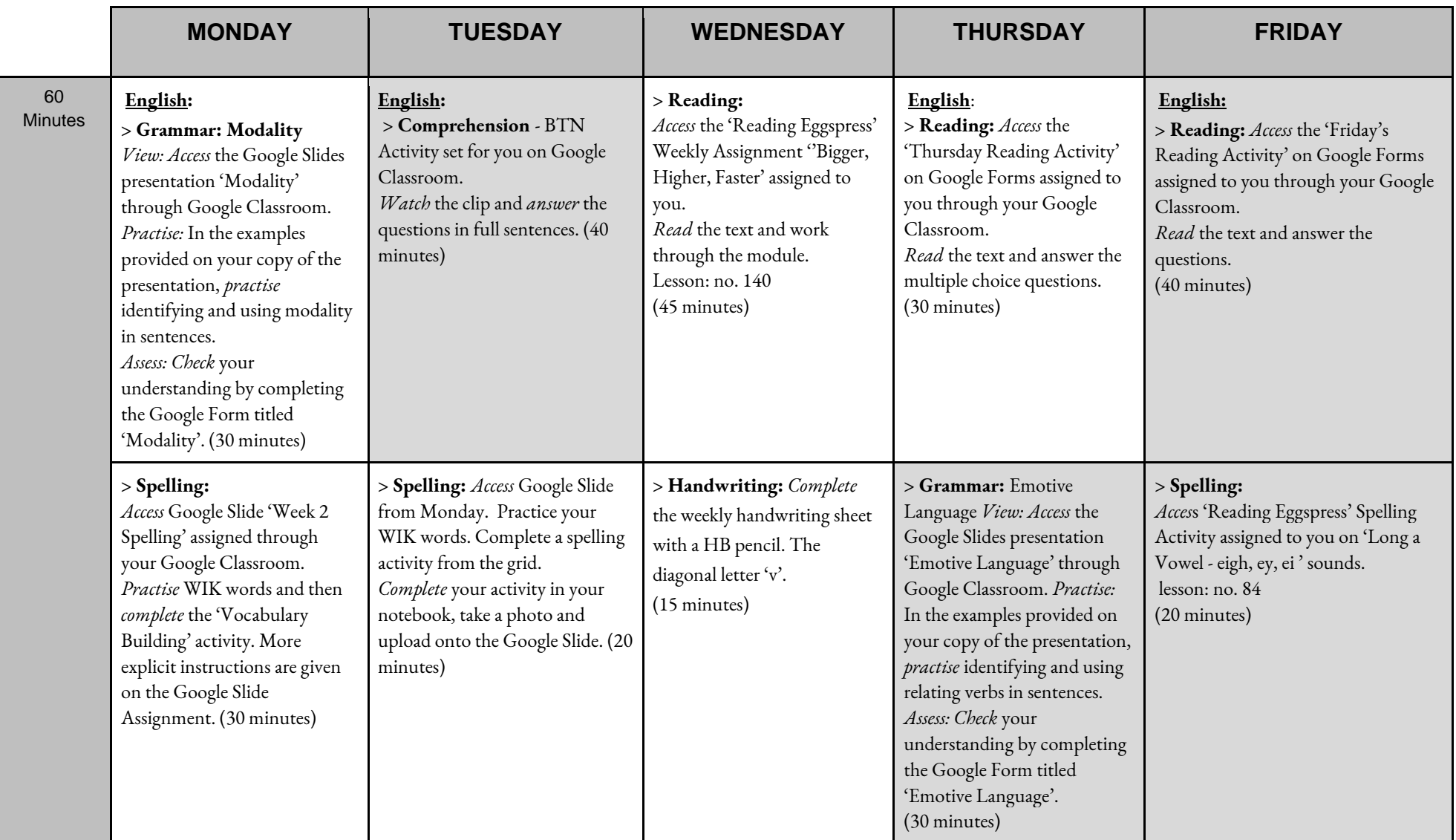

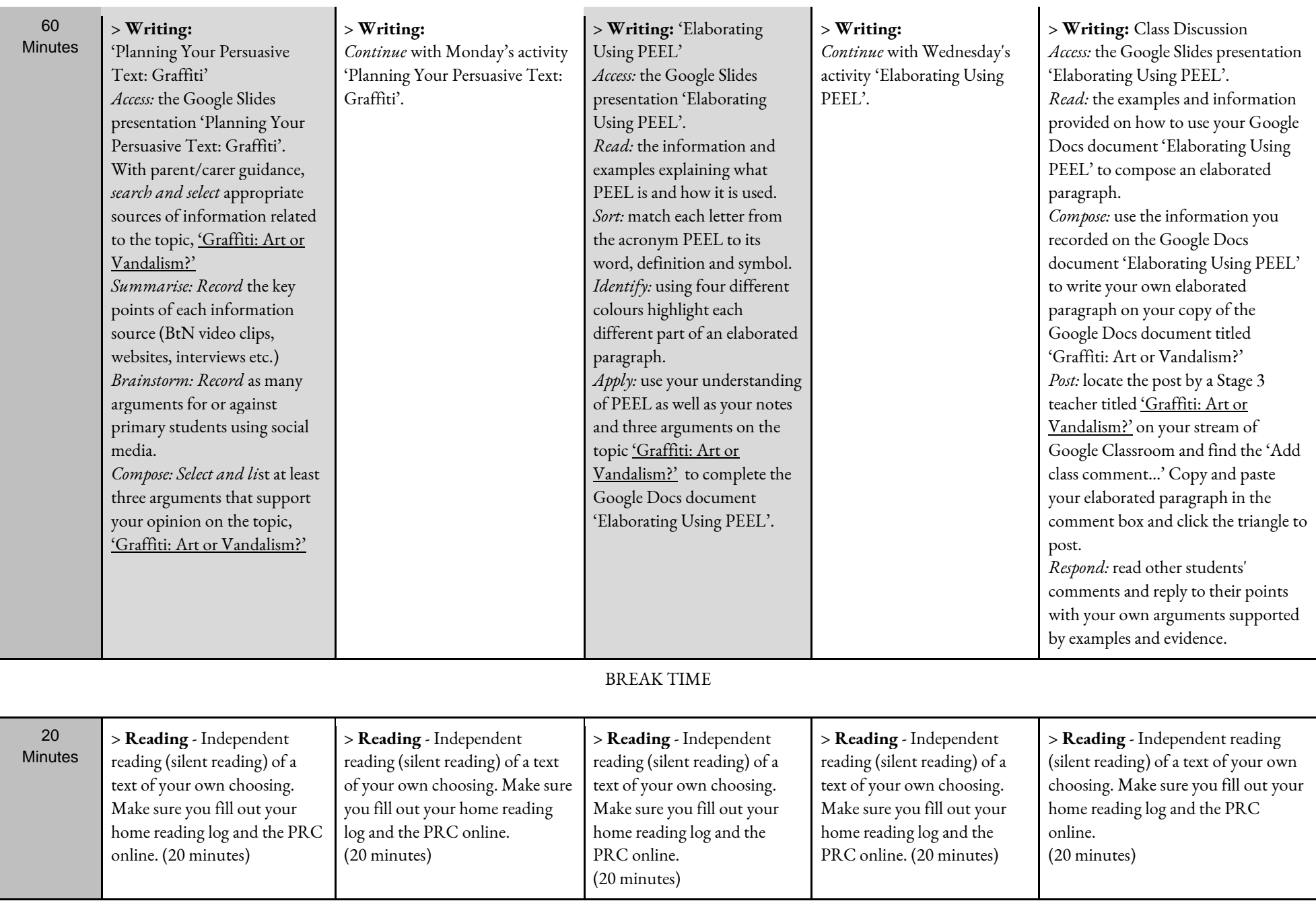

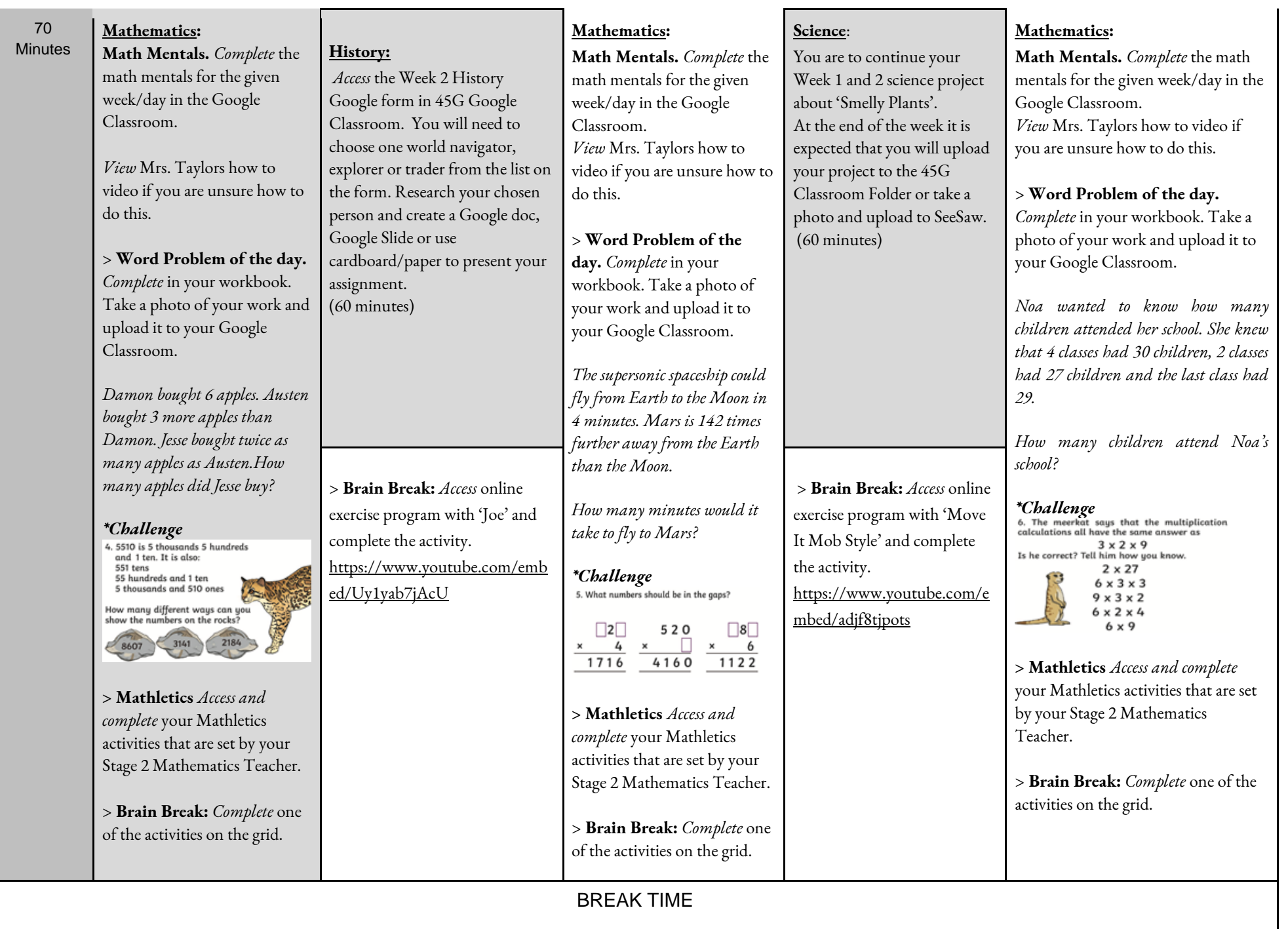

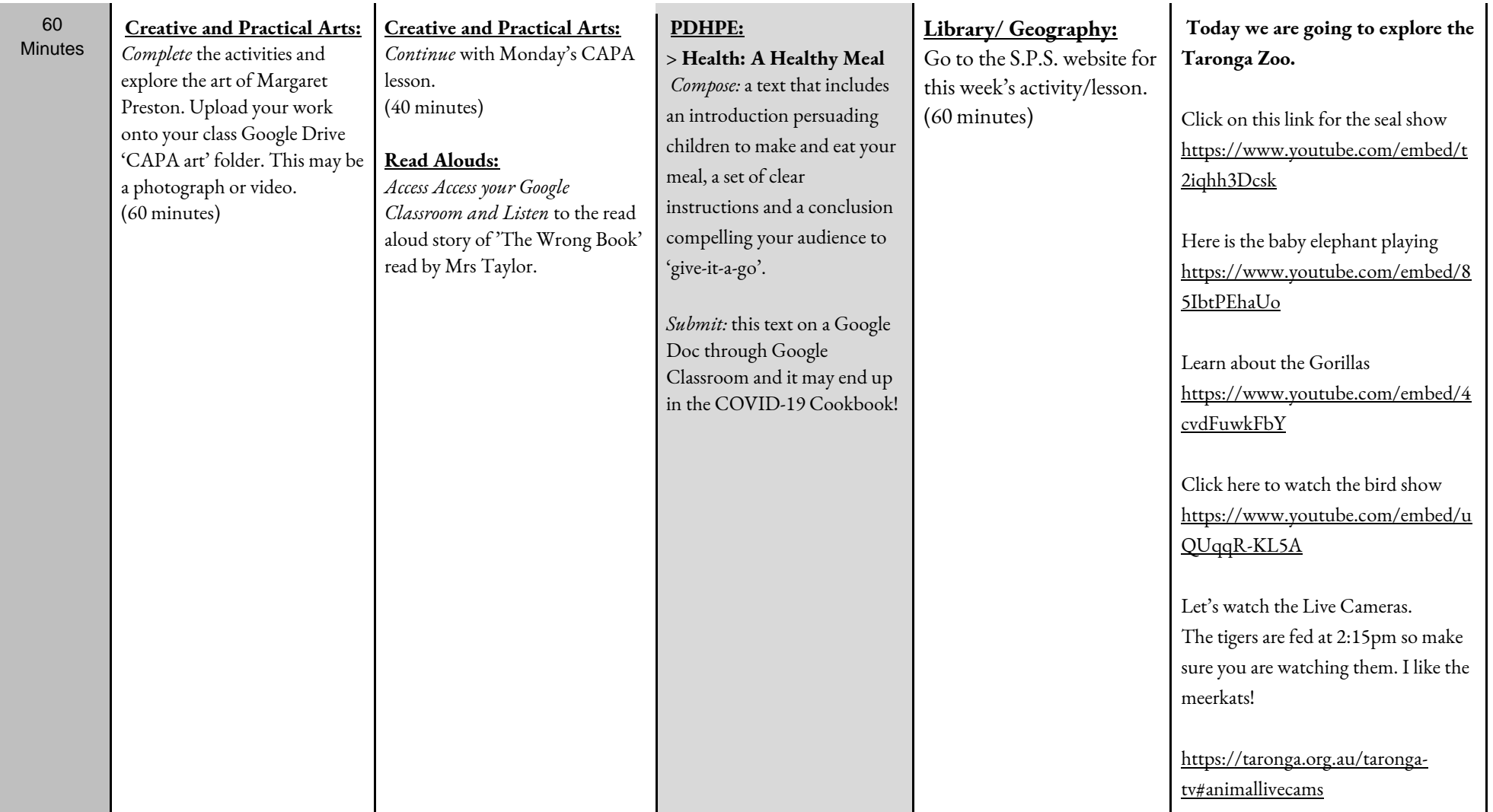